## **ΕΙΣΑΓΩΓΗ ΣΤΙΣ ΑΡΧΕΣ ΤΗΣ ΕΠΙΣΤΗΜΗΣ ΤΩΝ Η/Υ**

## **Ασκήσεις σε πολλαπλή δομή επιλογής**

## **Ασκήσεις σε Πολλαπλή Δομή Επιλογής**

**1**. Να γραφεί πρόγραμμα σε ΓΛΩΣΣΑ που θα διαβάζει 2 αριθμούς και θα βρίσκει και εμφανίζει: α. το μέγιστο β. τον ελάχιστο Στην περίπτωση που οι αριθμοί είναι ίσοι μεταξύ τους να εμφανίζει κατάλληλο μήνυμα.

**2**. Να γραφεί πρόγραμμα που θα διαβάζει έναν ακέραιο θετικό αριθμό. Αν ο αριθμός είναι άρτιος να εμφανίζει το μισό του, αν το τελευταίο ψηφίο του είναι 3 να εμφανίζει το διπλάσιο του, αν τελειώνει σε 7 να εμφανίζει το επταπλάσιο του. Σε οποιανδήποτε άλλη περίπτωση να εμφανίζει τον αντίθετο του.

**3**. Δίνεται το παρακάτω τμήμα αλγορίθμου:

```
Διάβασε x
Αν x = 2 ή x = 3 τότε
        \Sigma \leftarrow x^2αλλιώς_αν x < 2 τότε
        Σ ← x * 2
αλλιώς_αν x < 5 τότε
        Σ ← x * 5
αλλιώς
        \Sigma \leftarrow x + 2Τέλος_αν
Εμφάνισε Σ
```
Τι θα εμφανίσει το τμήμα αυτό αν εκτελεστεί με είσοδο: i) -2, ii) 3 και iii) 5 ;

## **Ασκήσεις σε Πολλαπλή Δομή Επιλογής (Διαδοχικά Διαστήματα Τιμών)**

**1**. Να γραφεί πρόγραμμα που θα λαμβάνει ως είσοδο έναν θετικό αριθμό x και θα εκτελεί κάποιες πράξεις ανάλογα με το διάστημα στο οποίο ανήκει ο αριθμός αυτός. Τα διαστήματα φαίνονται στον παρακάτω πίνακα:

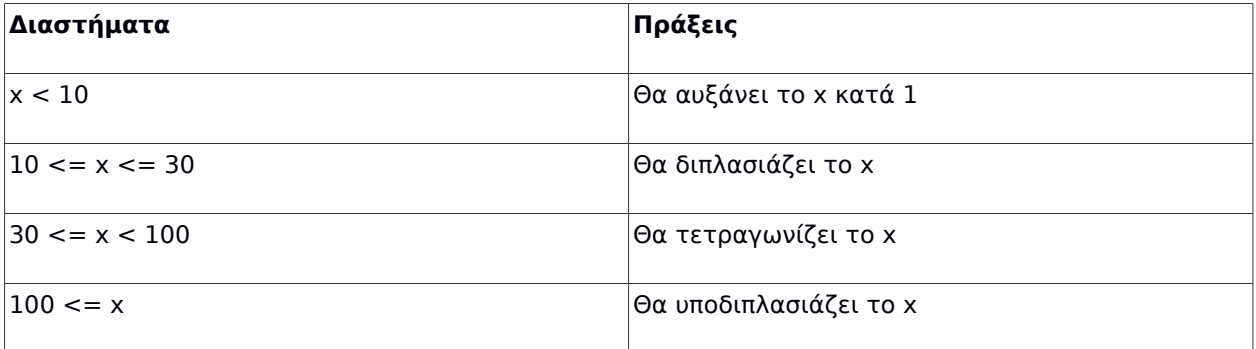

**2.** Η Δ.Ε.Η. χρεώνει την κατανάλωση ηλεκτρικού ρεύματος σύμφωνα με την παραπάνω κλίμακα:

i. Τις πρώτες 200 μονάδες (0-200) προς 0,15 ευρώ ανά μονάδα

ii. Τις επόμενες 1000 μονάδες (201-1200) προς 0,35 ευρώ ανά μονάδα

iii. Τις επιπλέον των 1200 μονάδων προς 0,5 ευρώ ανά μονάδα

Να γραφεί πρόγραμμα στον οποίο θα δίνεται ο αριθμός των μονάδων που καταναλώθηκαν από έναν πελάτη και θα εμφανίζει το ποσό των χρημάτων που χρωστάει ο πελάτης στη Δ.Ε.Η. Η χρέωση γίνεται κλιμακωτά.

**3**. Από το Υπουργείο Οικονομικών εκδόθηκε ο παρακάτω πίνακας για τον υπολογισμό του φόρου εισοδήματος των ελεύθερων επαγγελματιών:

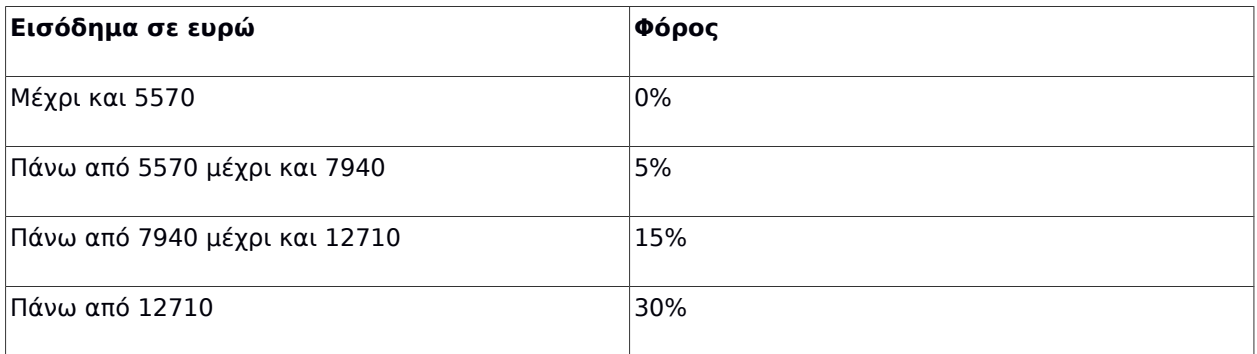

Να υλοποιήσετε πρόγραμμα που θα δέχεται τα έσοδα ενός ελεύθερου επαγγελματία και θα εμφανίζει το ποσό του φόρο σε ευρώ που θα πρέπει να καταβάλει ανάλογα με τα συνολικά έσοδά του. Η φορολόγηση γίνεται κλιμακωτά.

**4**. Τα ΕΛΤΑ εφαρμόζουν για τα έξοδα αποστολής ταχυδρομικών επιστολών εσωτερικού και εξωτερικού, χρέωση σύμφωνα με τον παρακάτω πίνακα:

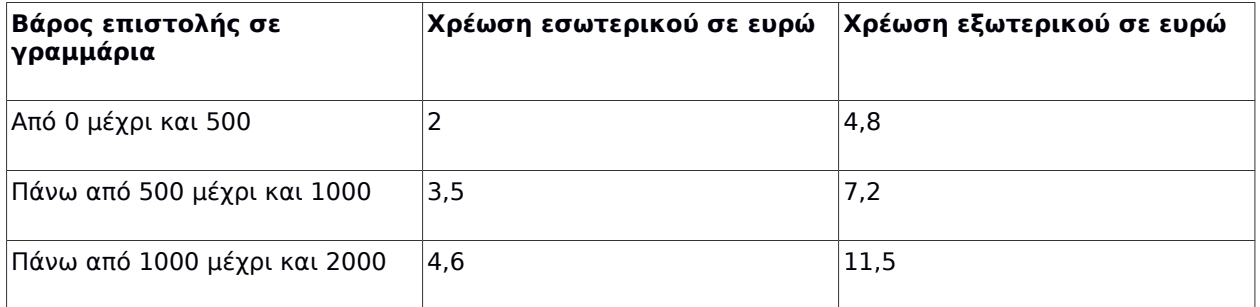

Να γράψετε πρόγραμμα το οποίο:

i. Να διαβάζει το βάρος της επιστολής

ii. Να διαβάζει τον προορισμό της επιστολής. Η τιμή "ΕΣ" δηλώνει προορισμό εσωτερικού και η τιμή "ΕΞ" δηλώνει προορισμό εξωτερικού.

iii. Να υπολογίζει τα έξοδα αποστολής ανάλογα με τον προορισμό και το βάρος της επιστολής. iv. Να εμφανίζει τα έξοδα αποστολής

Θεωρείστε ότι το πρόγραμμα δέχεται τιμές για το βάρος μεταξύ του 0 και του 2000 και για τον προορισμό μόνο τις τιμές "ΕΣ" και "ΕΞ".